# **Spring 2023 In-class Midterm 1 Exam Overview**

On Tuesday, March 14th, 2022, you will take a midterm exam during your CS111 lecture. At the end of this document is a list of topics for the exam.

Your exam will be hand-written by you on paper. Each question has boxes where you will be asked to write your answer. Only write inside the boxes. We will scan your exam into Gradescope and will grade what you write within the boxes only (so do not write in the margins or outside the boxes).

In the exam you could be asked to:

- 1. Read Python programs and explain what they do. What values do they print or return?
- 2. Modify existing Python programs.
- 3. Write Python programs that satisfy a specification.

The exam is open notes in the sense that you can bring with you any **printed and handwritten materials**, such as your written notes, printouts of slides and web pages you think are important, and books. We strongly recommend against printing large numbers of pages, since most students don't have time during the exam to consult them. To prepare for the exam, it's better for you to write a few pages of your own notes of what you think is important and might forget.

You are **not** allowed to use any devices during the exam, including but not limited to computers, calculators or smartphones. You are **not** allowed to browse the web during the exam nor use a Python interpreter during the exam.

Here are some things we encourage you to do to prepare for the exam:

- **● Practice solving lots of problems involving Python concepts and coding.** Where can you find such problems?
	- This document has several problems from past midterms and quizzes
	- Problems we didn't get to in the lecture notebooks.
	- Problems you didn't get to in lab
	- Problems in the slides
	- Redo problems from quizzes and psets.
- Review the quizzes and corresponding solutions
- Review the posted solutions for all psets. Often, the posted solutions may show you how to solve a problem in a better way than you did on your pset.
- Review all course lecture slides, notebooks and lab materials. Write down anything you're confused about and ask an instructor/tutor.

# **Concepts for Midterm Exam**

### **The exam covers all material in the course up to and including Lec 11 (Lists and Memory Diagrams) and Lab 6 (More Loops).**

- Python syntax: expressions vs. statements vs. declarations.
	- Expressions are program fragments that denote values. They may be arbitrarily complicated, and are evaluated left-to-right, from the inside out.
	- Statements are program fragments that perform actions. They are composed in chunks that are executed from top down.
	- Declarations introduce variables and function definitions.
- Variables and assignment.
	- $\circ$  To evaluate the assignment expression <var> = <exp>, first evaluate <exp> to a value V.
		- If <var> does not yet exist, create a box labeled <var> in the current scope (*local*: inside a function, or *global*: the entire program), and fill it with the value V.
		- If <var> already exists, change the contents of the box labeled <var> to the value V.
		- $\blacksquare$  In the context of assignments involving list slots,  $\langle var \rangle$  can be replaced by an expression denoting a list slot. For example  $myList[3] = 17$  or

 $myList[i+1][j-1] = myList[i][j] + myList[i+1][j]$ 

- To evaluate the variable reference expression <var>, return the contents of the variable box labeled <var> in the current scope.
- Functions:
	- understanding the difference between function definition and function invocation.
	- function parameters
		- The name of parameters does not matter as long as they are used consistently.
		- In a function invocation frame, each parameter denotes a local variable initialized to the argument value.
	- understanding the difference between **return** and **print**.
- Scope:
	- the locality of parameters and other local variables assigned within a function body.
- Booleans/Predicates/Conditionals:
	- Boolean values are just True and False.
	- Logical operators that operate with boolean values: **not**, **and**, **or**
	- A predicate is just a function that returns a boolean.
- It is often the case that the bodies of predicate functions can be written without **if** statements by using boolean expressions.
- Simple **if** statement with optional **else** clause.
- Chained (multibranch) **if** statement with **elif** and **else** clause.
- Can have nested **if** statements. How are these similar to/different from chained (multibranch) conditionals?
- Can have sequences of if statements. How do these differ from chained/multibranch conditionals?
- Consider drawing a flowchart (diagram with diamonds for conditionals and arrows to indicate control flow)
- Sequences:
	- $\circ$  Strings and lists are sequences. Their items can be indexed via indices that start at 0. The slice operator : can return a subsequence. The subsequence is copied, not aliased.
	- Function **range** creates lists of integer numbers, useful for indexing sequences.
		- lists are mutable sequences of values. You can both change indexed slots and **append** and **pop** indexed slots from a list.
		- strings are immutable sequences of characters.
- Iteration:
	- Iterations are repeated updates to state variables, as expressed in iteration tables via iteration rules
	- Iterations are expressed in Python using loops:
		- **while** loops
		- **for** loops range over sequences and are just **while** loops in disguise
		- loop gotchas:
			- premature **return** from sequence
			- updates to state variables in wrong order
		- Sometimes you **want** to return early from a sequence via **return** or **break**
		- It is common to nest one loop within another
	- $\circ$  It is common for one state variable to be an accumulation variable (a "bucket") that starts containing no information, but is updated to contain more information as the iteration progresses, until it contains all desired information by the end of the loop. Some examples
		- A numeric accumulator variable is initialized to 0, and numbers are added to it during the loop.
		- A string accumulator variable is initialized to the empty string, and strings are concatenated with it during the loop.
		- A list accumulator variable is initialized to the empty list, and elements are appended to this list during the loop. In this case the

value in the variable is the same list object during the whole loop, but since that list object is mutable, it can change over time.

- Understanding how to use functions and objects from their contracts.
	- o [turtle](https://cs111.wellesley.edu/reference/quickref#turtle) has lots of objects with contracts that you've used.
	- you've also seen contracts for operations on sequences (lists and strings)
- Problem solving strategies:
	- Divide/conquer/glue
	- Designing iterations (loops) with iteration tables and iteration rules
	- Incremental programming

# **Practice Problems from old midterms and quizzes**

All these problems have been part of either midterm exams or quizzes in past semesters. A typical midterm has 6-7 problems; there are more here, just for practice purposes. In a midterm, we expect all students to do almost all problems. If you are spending more than 10-15 minutes on a problem, move on, and return once you have a better understanding of the concepts or the problem solving patterns. Ask questions and go to student hours to discuss issues you encounter.

#### **Problem 1: Mystery while loop**

Study the **mystery** function below, which uses the provided **isVowel** function.

```
def isVowel(char):
    return char.lower() in 'aeiou'
def mystery(word, bound):
    """Docstring withheld."""
    result = 'i = 0while len(result) < bound and i < len(word):
        if (not isVowel(word[i])) and word[i] not in result:
            result += word[i]
        i + = 1if result == ''':return 'No result'
    return result
```
Predict the outcome of the following invocations of the **mystery** function:

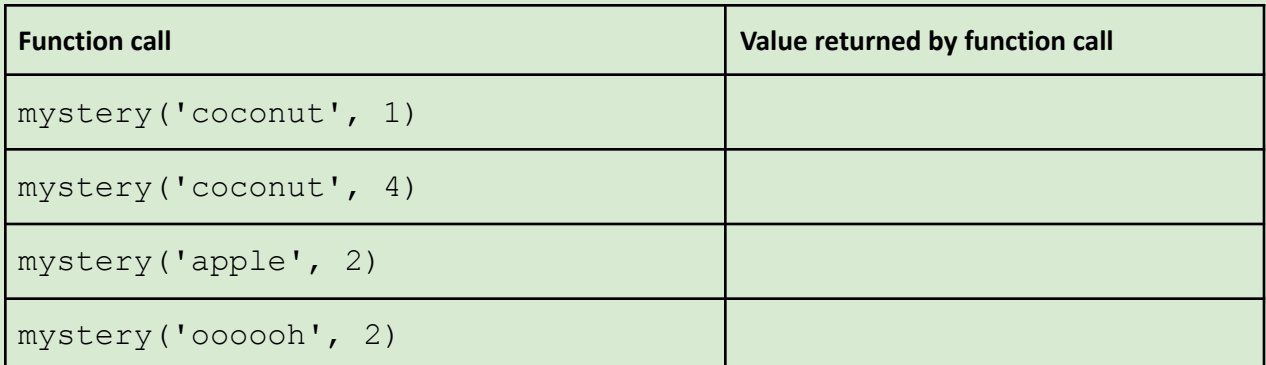

### **Problem 2: List processing**

Below define a function check that takes two parameters: 1) a word and 2) a list of words and **returns** the list containing all the words that are alphabetically before the given word.

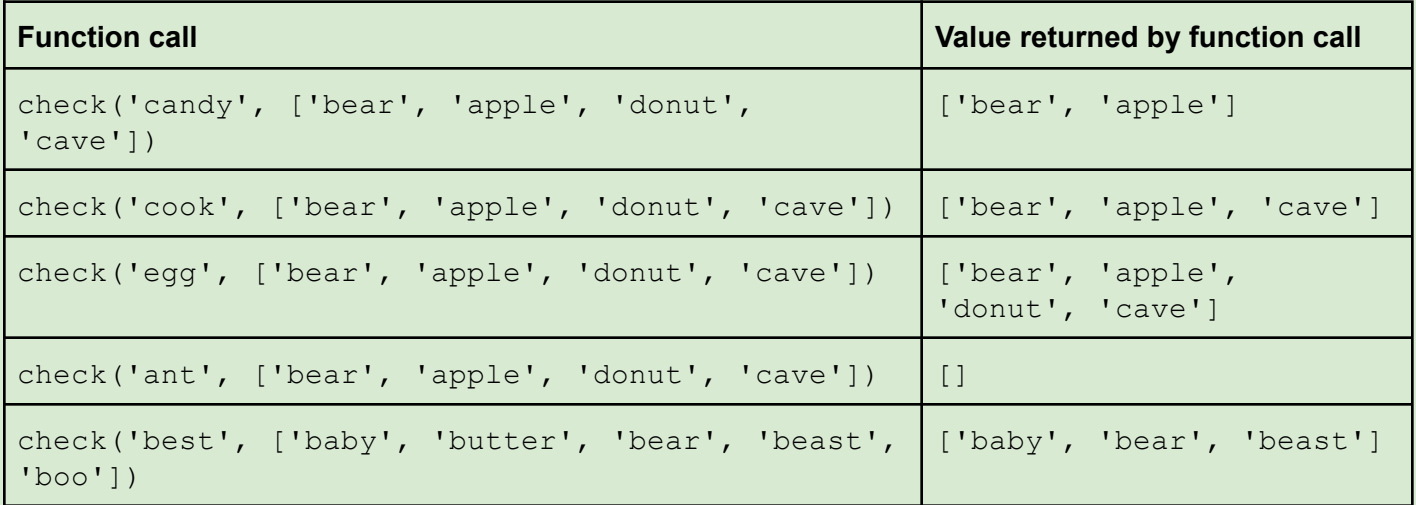

Here are some example calls of this function and their expected results.

# Type your code inside the box

### **Problem 3: Loop with conditionals**

Below define a function pigLatin that accepts a *list* of words and returns a *list* of those same words translated into "Pig Latin." "Pig Latin" is a made-up language that involves shifting letters of a word around and appending the sound "ay."

Here are our rules for this language:

- Words that are shorter than 3 characters are left as is e.g. 'an'  $\Rightarrow$  'an'
- $\bullet$  Words that begin with a consonant shift the first letter to the end and append 'ay' e.g. 'hello' => 'ellohay'
- Words that begin with vowels get 'ay' appended e.g. 'apple'  $\Rightarrow$  'appleay'

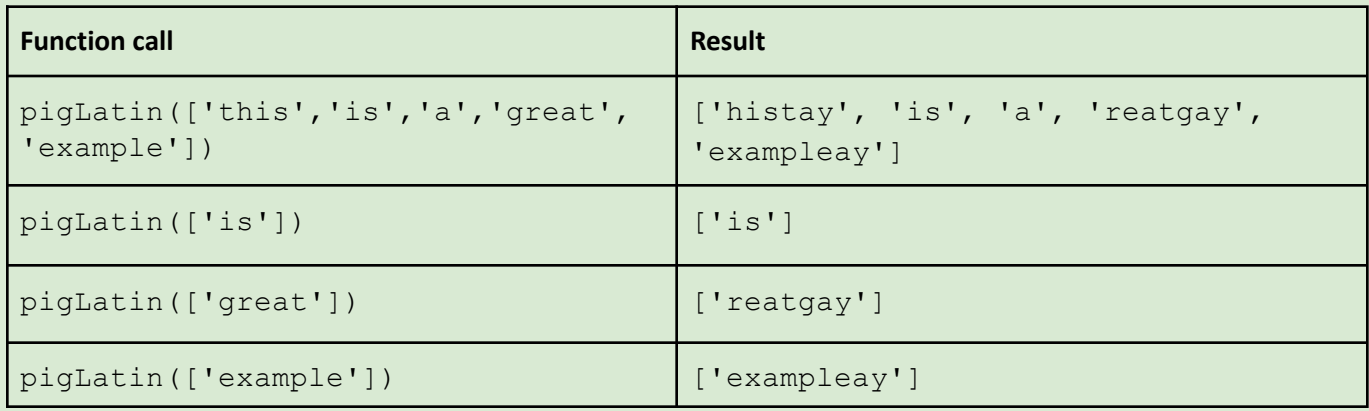

Here are some example calls of this function and their expected results

Complete the definition of **pigLatin** below. Your function must use either a **for** loop or a **while** loop. You may use **isVowel** or other helper functions, though you don't need to.

(Please keep all your code within the box)

#### **Problem 4: Understanding conditionals**

In the table below, show what is printed for various calls of this **analyze** function:

```
def analyze(word):
    if len(word) \leq 4:
        print('S')
    else:
        print('L')
    if isVowel(word[0]):
        print('V0')
        if not isVowel(word[1]):
            print('C1')
    elif isVowel(word[1]):
        print('V1')
    else:
        print('C01')
    if isVowel(word[-1]): # last letter of word
        print('VU')
        if not isVowel(word[-2]): # next to last letter of word
            print('CP')
```

```
def isVowel(char):
    return char.lower() in 'aeiou'
```
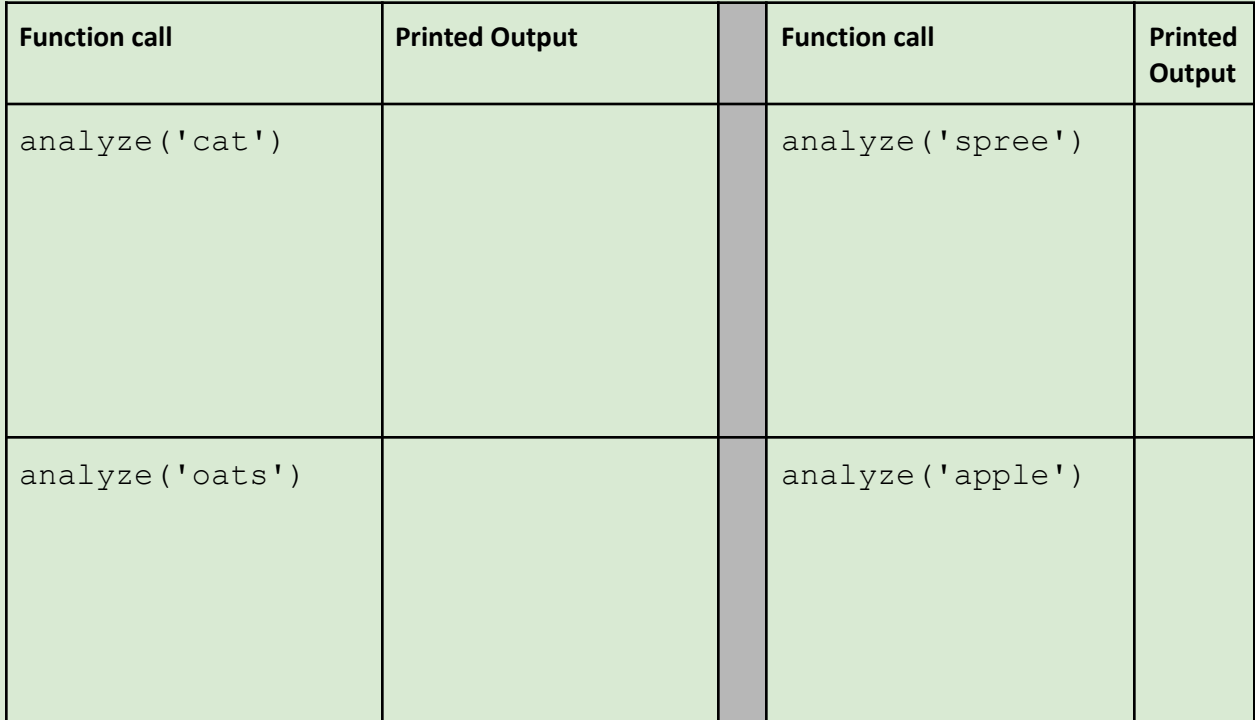

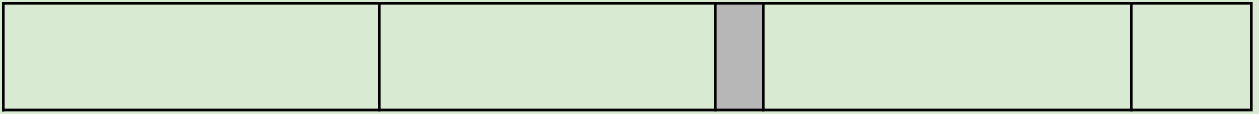

#### **Problem 5: Printing Time**

On the next page, define a function **printTime** that takes three arguments:

- 1. **day**: a day of the week, which is one of the strings **'Sun'**, **'Mon'**, **'Tue'**, **'Wed'**, **'Thu'**, **'Fri'**, **'Sat'**
- 2. **hour**: an integer between 1 and 12, inclusive
- 3. **ampm**: one of the strings **'AM'** or **'PM'**

**printTime** prints *exactly one word* as specified below. It does not return anything.

- For a weekend day (Sat or Sun), it prints **weekend**.
- For a weekday (Mon through Fri):
	- It prints **evening** from 5PM up to and including 11PM
	- It prints **sleep** from midnight (12AM) up to and including 8AM. Note that midnight is considered the beginning of a new day, not the end of a previous day.
	- It prints **class** for all other times i.e., from 9AM up to and including 4PM. This range includes noon (12PM).

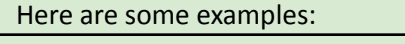

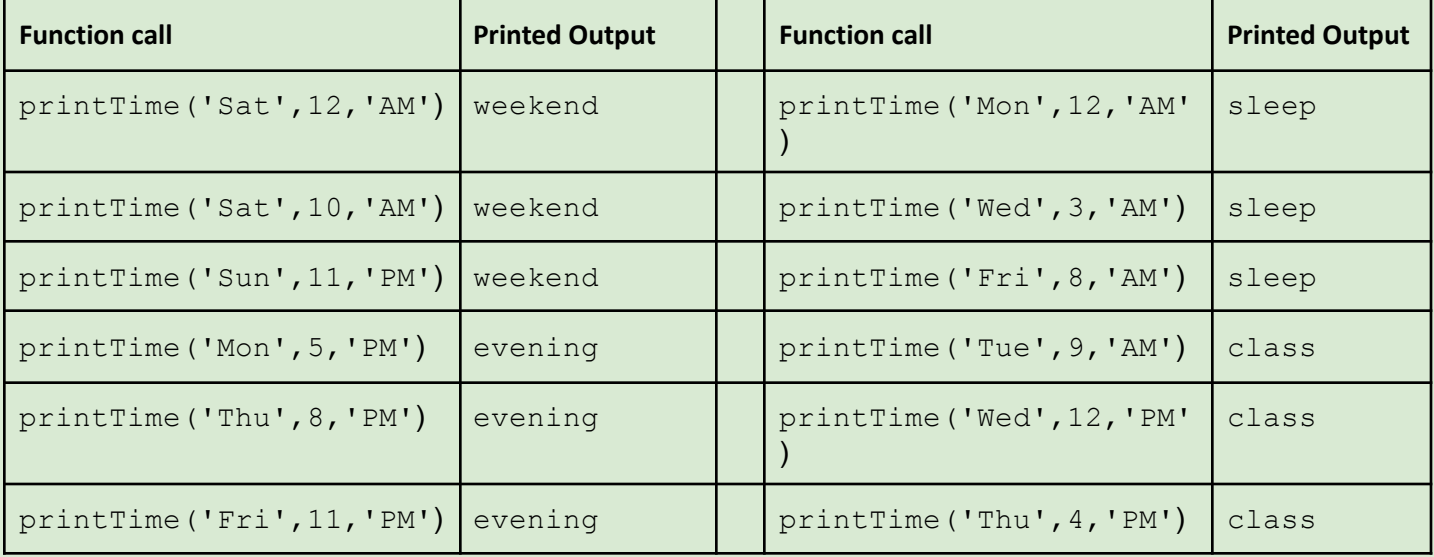

In your definition you do **not** need to handle cases where an input is an unexpected value (e.g., an invalid day or am/pm string or an hour that is not an integer in the range 1 to 12 inclusive).

(Please keep all your code within the box)

## **Problem 6: Strings & Loops**

Define a function **block** (width, string) that prints a string with width characters per line. Below are some sample invocations. Hint: you might find the function range() and slicing helpful.

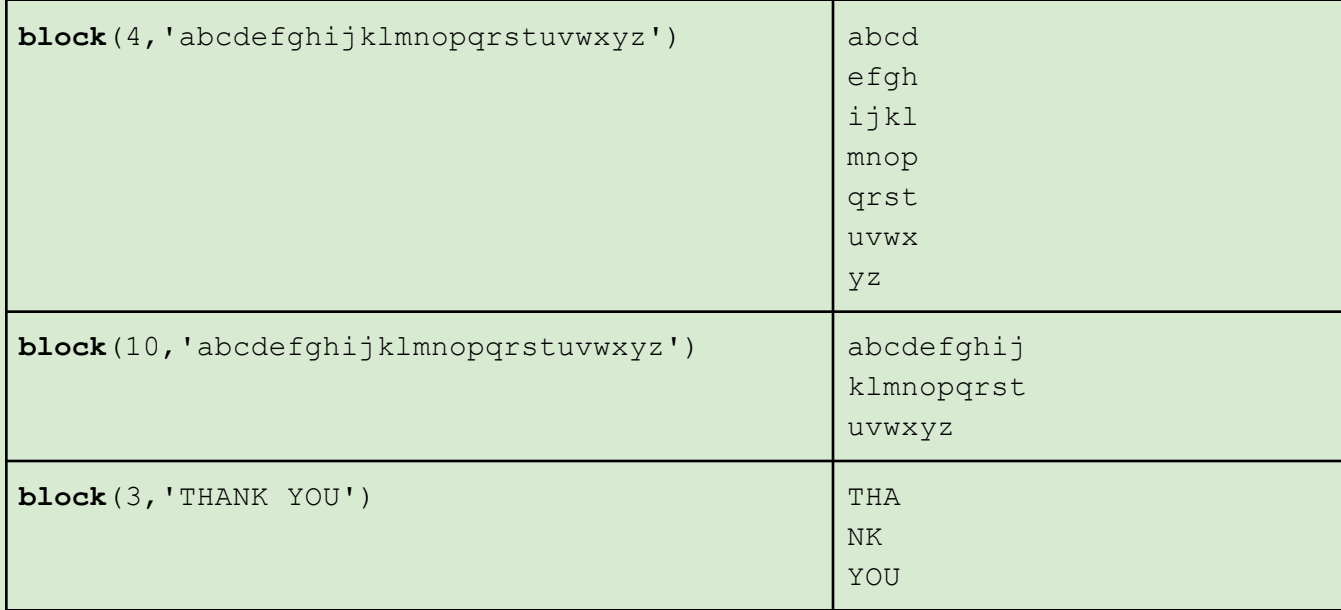

Write your **block** function here (keep all code within the box below):

## **Problem 7: Iteration Table (old quiz problem)**

```
For the following function:
def divisibleBy(stop, el):
    divList = []i = 0while i < stop:
         if i % e1 == 0:
              divList.append(i)
         i + = 1return divList
In the box at right, write the iteration table that
captures how its state variables change for
the function call:
divisibleBy(9, 3)
```
## **Problem 8: Selective Summing [Challenging]**

Below define a function sum78 that takes a list of numbers and returns the sum of the numbers in the list, ignoring sections of numbers starting with a 7 and extending to the next 8 (or to the end of the list, if there is no corresponding 8). Return 0 when no numbers are summed.

Here are some example calls of this function and their expected results. Numbers with a gray background are ignored.

| <b>Function call</b>                                        | Value returned by function<br>call |
|-------------------------------------------------------------|------------------------------------|
| sum78( $[1, 4, 2]$ )                                        | $7 = 1 + 4 + 2$                    |
| sum78( $[1, 4, 2, 7, 77, 54, 8, 5]$ )                       | $12 = 1 + 4 + 2 + 5$               |
| sum78( $[1, 7, 17, 8, 2, 7, 23, 42, 8, 3, 7, 91, 8,$<br>4]) | $10 \# 1 + 2 + 3 + 4$              |
| sum78( $[9, 7, 2, 7, 2, 8, 3, 4]$ )                         | $16 # 9 + 3 + 4$                   |
| sum78( $[4, 1, 7, 2, 7, 2, 8, 5, 2, 7, 10, 20, 30]$ )       | $12$ # 4 + 1 + 5 + 2               |
| sum78( $[7, 6, 1, 6, 8]$ )                                  | $\overline{0}$                     |

Write your **sum78** function here (keep all code within the box below):